### PHILIPPS-UNIVERSITÄT MARBURG

Fachbereich Mathematik und Informatik Prof. Dr. R. Loogen, Dipl.-Inform. J. Beringer

D-35032 Marburg Hans Meerwein Straße Lahnberge 7. Dezember 2004

# Übungen zur "Technischen Informatik I", WS 2004/05

Nr. 8, Abgabe: Dienstag, 14. Dezember vor der Vorlesung

### A. Hausaufgaben

41. Zehnerkomplement 6 **Punkte** 6 Punkte

Sei  $n \geq 1$ . Die Zehnerkomplementdarstellung ganzer Zahlen mit  $n+1$  Dezimalziffern verwendet für negative Zahlen  $-z$  mit  $0 < z \leq 5 * 10^n$  die Dezimaldarstellung von  $(10^{n+1} - z).$ 

(a) Stellen Sie die folgenden Zahlen im Zehnerkomplement mit 3 Ziffern dar:

 $-125, -413, -1$ 

- (b) Welcher Zahlbereich wird im Zehnerkomplement mit  $(n + 1)$  Ziffern abgedeckt?
- (c) Geben Sie eine Funktion decode<sub>10</sub> an, die zu Zehnerkomplementzahlen angibt, welche Zahl dargestellt wird.
- (d) Wie können Zehnerkomplementzahlen negiert werden?
- (e) Wie kann eine Zehnerkomplementzahl mit  $n+1$  Ziffern um k Ziffern auf  $n+k+1$ Ziffern erweitert werden?
- 42. von Neumann-Addierwerk 2 Punkte

Ermitteln Sie fur die folgenden Eingaben, wieviele Takte ein achtstelliges von Neumann- ¨ Addierwerk zur Bestimmung der Summe benötigt. Welche Ergebnisse sind gültig?

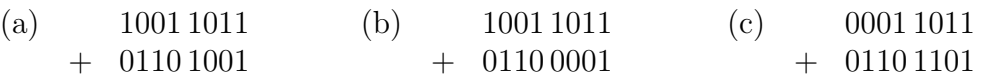

#### 43. Multiplikation mit 3 4 Punkte

Entwerfen Sie ein Schaltwerk, das eine beliebig lange vorzeichenlose Binärzahl  $N$  mit 3 multipliziert. Die Zahl N werde bitweise, beginnend mit der niedrigstwertigen Stelle, über eine Eingangsleitung  $x$  eingegeben. Das Ergebnis  $3N$  soll ebenfalls bitweise über eine Ausgangsleitung z ausgegeben werden. Verwenden Sie RS-Flipflops und Halboder Volladdierer. Sie können davon ausgehen, dass Flipflops mit 0 initialisiert sind.

$$
\begin{array}{c|c}\nx & (11)_2 & z \\
\end{array}
$$

Nach dem IEEE-Standard 754 werden Gleitkommazahlen wie folgt dargestellt:

- Man benutzt eine normierte wissenschaftliche Notation: der Exponent wird so gewählt, dass in der Mantisse genau eine signifikante Stelle vor dem Komma steht. Nachdem dann bei Binärzahlen in jedem Fall eine 1 vor dem Komma steht, wird diese gar nicht gespeichert.
- Bei 32-Bit Zahlen (einfache Genauigkeit, single precision) werden die Bits wie folgt interpretiert: 1 Bit Vorzeichen s / 8 Bits Exponent e / 23 Bits Mantisse m

Bei 64-Bit Zahlen (doppelte Genauigkeit, double precision) werden die Bits wie folgt interpretiert: 1 Bit Vorzeichen s / 11 Bits Exponent e / 52 Bits Mantisse m

- Der Exponent steht vor der Mantisse, damit Größervergleiche zwischen Gleitkommazahlen nach der Standardmethode möglich sind. Für den Exponenten verwendet man eine verschobene Notation (biased notation), d.h.  $00...0$  repräsentiert den kleinsten Exponenten (negativ) und 11...1 den größten. Bei einfacher Genauigkeit erfolgt eine Verschiebung (bias) um 127, bei doppelter Genauigkeit um 1023.
- Insgesamt berechnet man den Wert einer Gleitkommazahl wie folgt:  $(-2)^s * (1 + (m)_2) * 2^{((e)_2 - bias)}$
- Die Null wird wegen der implizit immer vorhandenen führenden Eins in der Mantisse mit der kleinsten darstellbaren Zahl 2<sup>−</sup>bias identifiziert (Bitfolge 00. . . 0).

## B. Mündliche Aufgaben

44. IEEE-754 Gleitkommazahlen

- (a) Wandeln Sie die Dezimalzahl 2, 99999892918 in eine IEEE-754 Gleitkommazahl (siehe oben) mit einfacher Genauigkeit um. Welche Zahl wird dargestellt?
- (b) Wie groß sind die mit einfacher bzw. doppelter Genauigkeit darstellbaren betragsgrößten und betragskleinsten Zahlen?
- (c) Wie groß ist bei einfacher Genauigkeit die Differenz zwischen
	- i. der größten und der zweitgrößten Zahl?
	- ii. der betragszweitkleinsten und der betragsdrittkleinsten Zahl?
- (d) Geben Sie eine Gleichung an, um den Exponenten bei einer Gleitkommadarstellung nach IEEE-754 mit einfacher Genauigkeit zu ermitteln. Ermitteln Sie die zur Darstellung der Zahlen 4096,  $\pi$ , -280493 zu wählenden Exponenten.
- 45. Realisieren Sie ein vierstelliges von Neumann-Addierwerk mit einem integrierten PLA. Das Laden der Operandenregister kann vernachlässigt werden.